## Request for Permission to Take a Course Overload

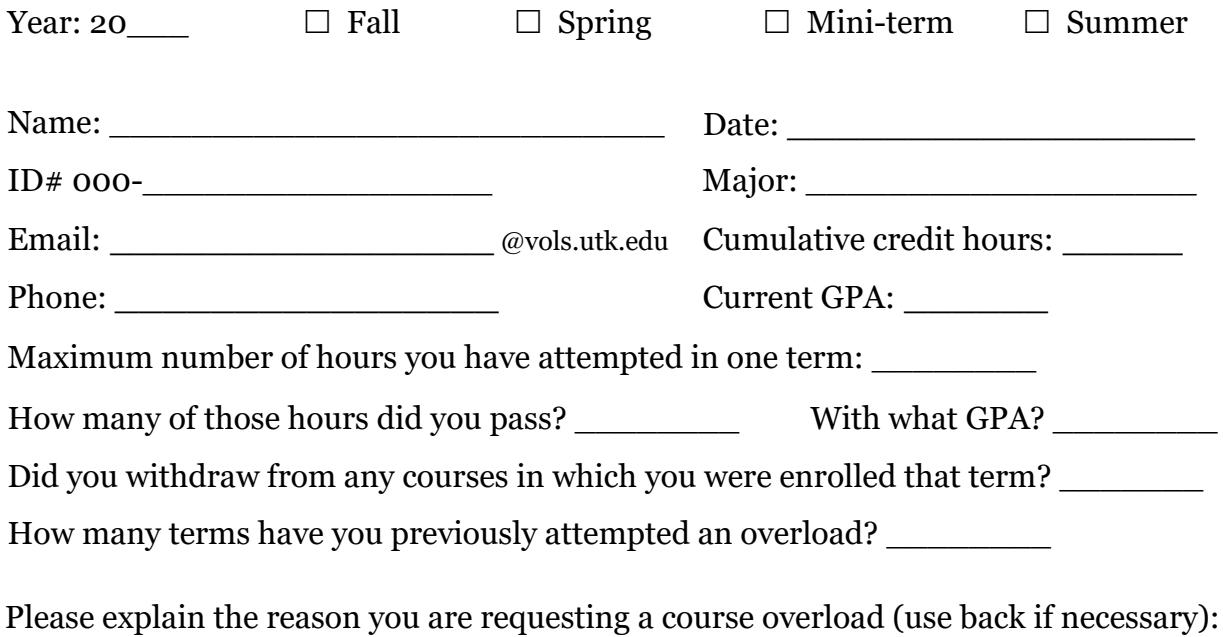

Maximum Number of Hours Which May Be Taken Without Permission: Spring  $-19$ Mini-term  $-3$  $Fall - 19$ Summer  $-12$ 

List the courses for which you have already registered:

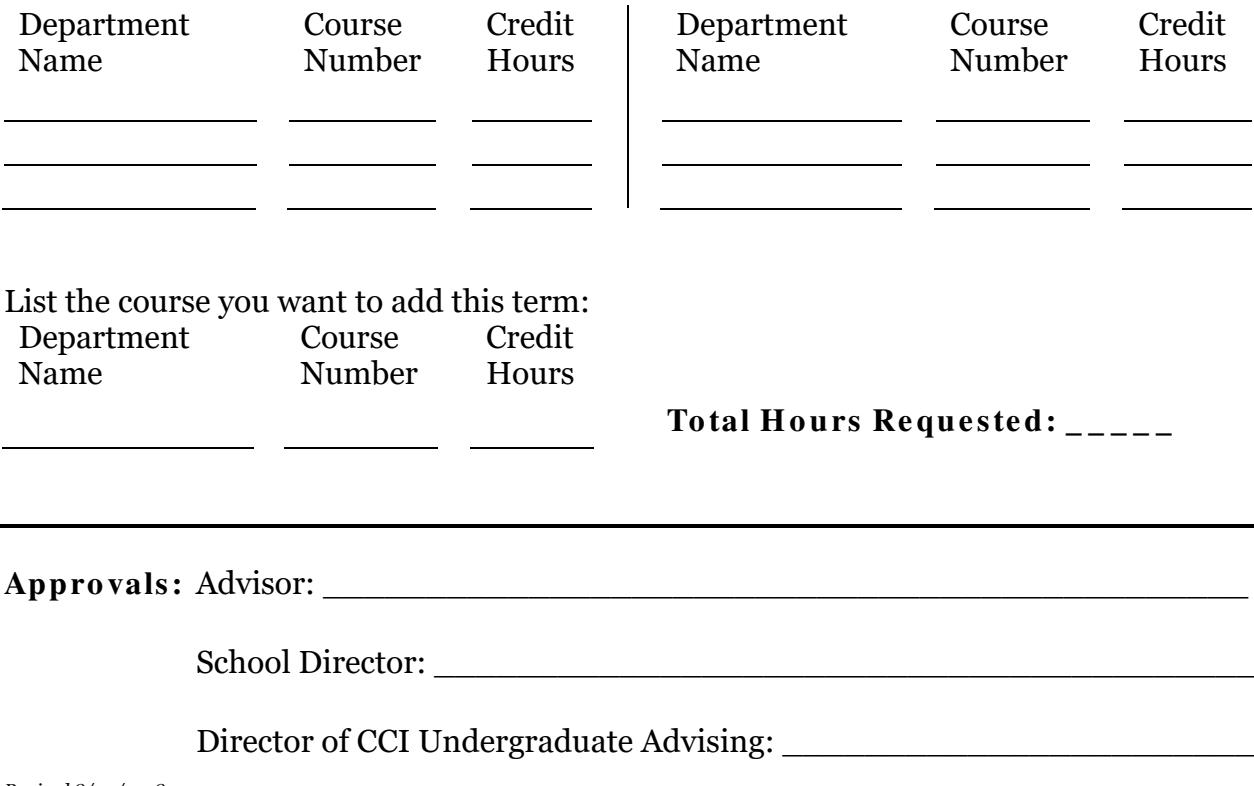